## **ESTADO DE SANTA CATARINA**

## PREFEITURA MUNICIPAL DE GOVERNADOR CELSO RAMOS

CNPJ: 82.892.373/0001.89 PRACA 06 DE NOVEMBRO. 01  $C.E.P.$ 88190-000 - Governador Celso Ramos - SC

Processo Administrativo: Processo de Licitação: Data do Processo:

Folha: 1/1

98/2020

98/2020

18/09/2020

## TERMO DE HOMOLOGAÇÃO DE PROCESSO LICITATÓRIO

O(a) Prefeito Augusto Aristo da Silva, no uso das atribuições que lhe são conferidas e em atendimento às Leis, em especial as Leis nº 10.520/02, em face aos princípios ordenados aravés da Lei nº 8.666/93 e alterações posteriores. levando em consideração o parecer conclusivo exarado pela Pregoeira e sua Equipe de apoio, resolve:

01 - HOMOLOGAR a presente Licitação nestes termos:

- 98/2020 a) Processo Nr.
- b) Licitação Nr. 98/2020-TP
- c) Modalidade: Tomada de Preço p/ Obras e Serv. Engenharia
- d) Data Homologação: 04/11/2020
- CONTRATAÇÃO DE EMPRESA ESPECIALIZADA PARA CONSTRUÇÃO DO TRAPICHE NA COMUNIDADE<br>DE GANCHOS DE FORA NO MUNICÍPIO DE GOVERNADOR CELSO RAMOS/SC REFERENTE AO e) Objeto da Licitação EMPRÉSTIMO SOB FORMA DE FINANCIAMENTO COM RECURSOS CAIXA - PROGRAMA FINISA, PROVENIENTE DO CONTRATO Nº 0516.945-52/2018, FIRMADO JUNTO À CAIXA ECONÔMICA FEDERAL.

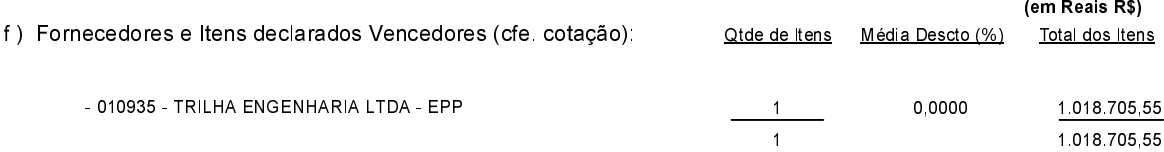

Governador Celso Ramos, 4 de Novembro de 2020.

Prefeito Augusto Aristo Da Silva